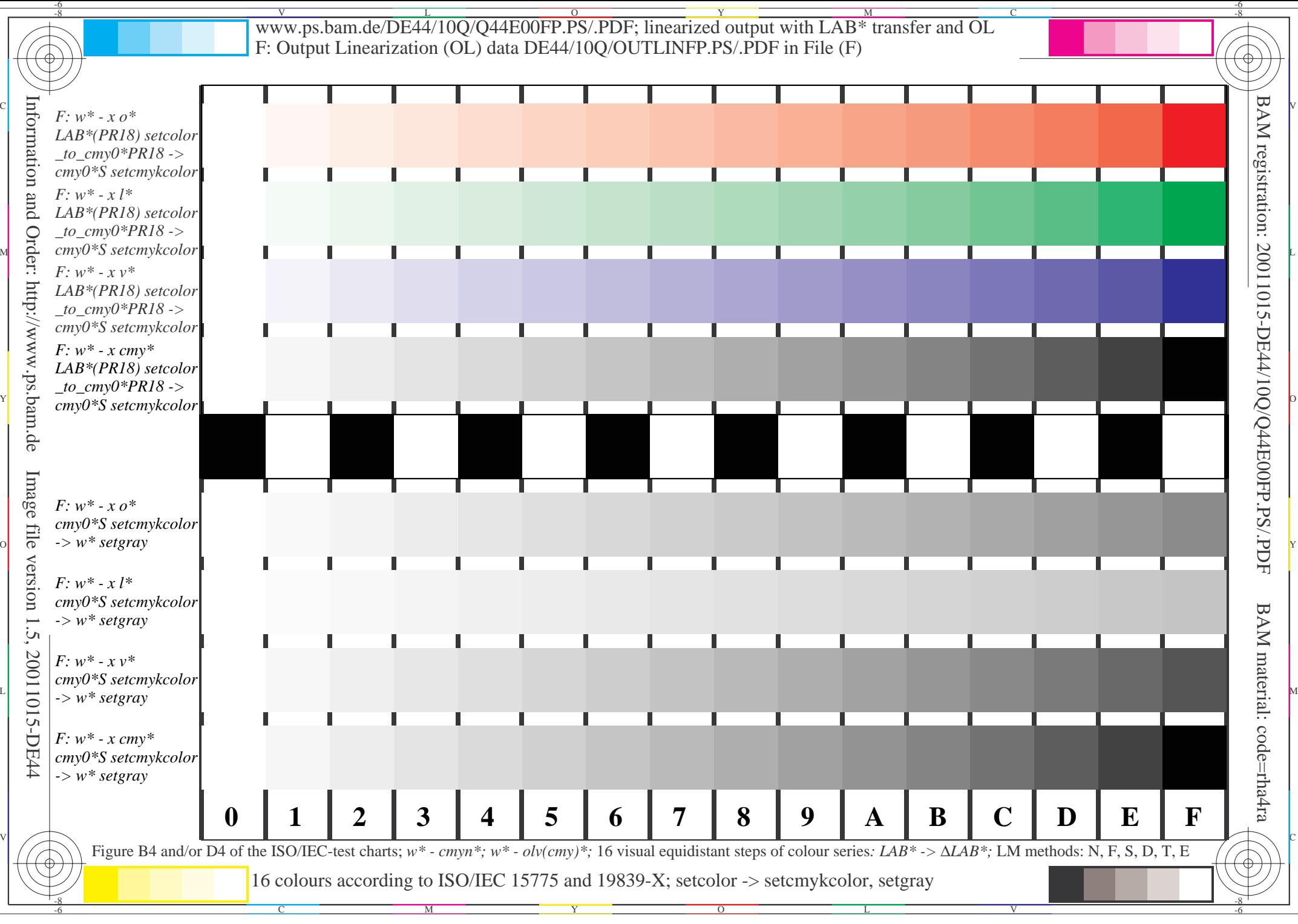

V L  $\overline{O}$ Y M -6